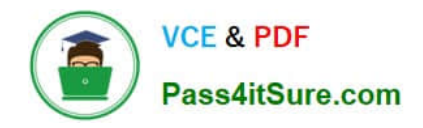

# **PROFESSIONAL-CLOUD-NETWORK-ENGINEERQ&As**

Professional Cloud Network Engineer

## **Pass Google PROFESSIONAL-CLOUD-NETWORK-ENGINEER Exam with 100% Guarantee**

Free Download Real Questions & Answers **PDF** and **VCE** file from:

**https://www.pass4itsure.com/professional-cloud-network-engineer.html**

100% Passing Guarantee 100% Money Back Assurance

Following Questions and Answers are all new published by Google Official Exam Center

**https://www.pass4itsure.com/professional-cloud-network-engineer.html** 2024 Latest pass4itsure PROFESSIONAL-CLOUD-NETWORK-ENGINEER PDF and VCE dumps Download

- **C** Instant Download After Purchase
- **@ 100% Money Back Guarantee**
- 365 Days Free Update

**VCE & PDF** 

Pass4itSure.com

800,000+ Satisfied Customers

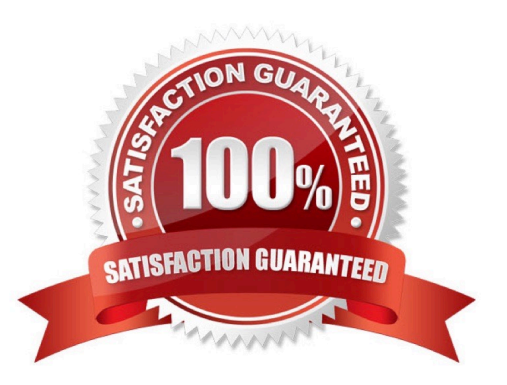

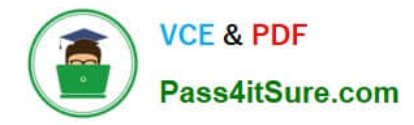

#### **QUESTION 1**

Your company has provisioned 2000 virtual machines (VMs) in the private subnet of your Virtual Private Cloud (VPC) in the us-east1 region. You need to configure each VM to have a minimum of 128 TCP connections to a public repository so that users can download software updates and packages over the internet. You need to implement a Cloud NAT gateway so that the VMs are able to perform outbound NAT to the internet. You must ensure that all VMs can simultaneously connect to the public repository and download software updates and packages. Which two methods can you use to accomplish this? (Choose two.)

A. Configure the NAT gateway in manual allocation mode, allocate 2 NAT IP addresses, and update the minimum number of ports per VM to 256.

B. Create a second Cloud NAT gateway with the default minimum number of ports configured per VM to 64.

C. Use the default Cloud NAT gateway\\'s NAT proxy to dynamically scale using a single NAT IP address.

D. Use the default Cloud NAT gateway to automatically scale to the required number of NAT IP addresses, and update the minimum number of ports per VM to 128.

E. Configure the NAT gateway in manual allocation mode, allocate 4 NAT IP addresses, and update the minimum number of ports per VM to 128.

Correct Answer: AB

#### **QUESTION 2**

You are configuring a new application that will be exposed behind an external load balancer with both IPv4 and IPv6 addresses and support TCP pass-through on port 443. You will have backends in two regions: us-west1 and us-east1. You

want to serve the content with the lowest possible latency while ensuring high availability and autoscaling.

Which configuration should you use?

A. Use global SSL Proxy Load Balancing with backends in both regions.

B. Use global TCP Proxy Load Balancing with backends in both regions.

C. Use global external HTTP(S) Load Balancing with backends in both regions.

D. Use Network Load Balancing in both regions, and use DNS-based load balancing to direct traffic to the closest region.

Correct Answer: D

#### **QUESTION 3**

You decide to set up Cloud NAT. After completing the configuration, you find that one of your instances is not using the Cloud NAT for outbound NAT. What is the most likely cause of this problem?

A. The instance has been configured with multiple interfaces.

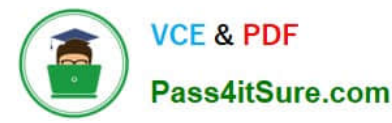

- B. An external IP address has been configured on the instance.
- C. You have created static routes that use RFC1918 ranges.
- D. The instance is accessible by a load balancer external IP address.

Correct Answer: B

#### **QUESTION 4**

You need to configure a static route to an on-premises resource behind a Cloud VPN gateway that is configured for policy-based routing using the gcloud command. Which next hop should you choose?

- A. The default internet gateway
- B. The IP address of the Cloud VPN gateway
- C. The name and region of the Cloud VPN tunnel
- D. The IP address of the instance on the remote side of the VPN tunnel

Correct Answer: C

When you create a route based tunnel using the Cloud Console, Classic VPN performs both of the following tasks: Sets the tunnel\\'s local and remote traffic selectors to any IP address (0.0.0.0/0) For each range in Remote network IP ranges, Google Cloud creates a custom static route whose destination (prefix) is the range\\'s CIDR, and whose next hop is the tunnel. https://cloud.google.com/network-connectivity/docs/vpn/how-to/creating-static-vpns

Reference: https://cloud.google.com/vpn/docs/how-to/creating-static-vpns

### **QUESTION 5**

You just finished your company\\'s migration to Google Cloud and configured an architecture with 3 Virtual Private Cloud (VPC) networks: one for Sales, one for Finance, and one for Engineering. Every VPC contains over 100 Compute Engine instances, and now developers using instances in the Sales VPC and the Finance VPC require private connectivity between each other. You need to allow communication between Sales and Finance without compromising performance or security. What should you do?

A. Configure an HA VPN gateway between the Finance VPC and the Sales VPC.

- B. Configure the instances that require communication between each other with an external IP address.
- C. Create a VPC Network Peering connection between the Finance VPC and the Sales VPC.
- D. Configure Cloud NAT and a Cloud Router in the Sales and Finance VPCs.

Correct Answer: C

#### [Latest PROFESSIONAL-CL](https://www.pass4itsure.com/professional-cloud-network-engineer.html) [OUD-NETWORK-](https://www.pass4itsure.com/professional-cloud-network-engineer.html)[PROFESSIONAL-CLOUD-](https://www.pass4itsure.com/professional-cloud-network-engineer.html)[NETWORK-ENGINEER](https://www.pass4itsure.com/professional-cloud-network-engineer.html) [PROFESSIONAL-CLOUD-](https://www.pass4itsure.com/professional-cloud-network-engineer.html)[NETWORK-ENGINEER](https://www.pass4itsure.com/professional-cloud-network-engineer.html)

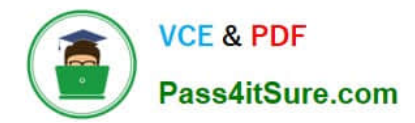

**https://www.pass4itsure.com/professional-cloud-network-engineer.html** 2024 Latest pass4itsure PROFESSIONAL-CLOUD-NETWORK-ENGINEER PDF and VCE dumps Download

ENGINEER Dumps [PDF Dumps](https://www.pass4itsure.com/professional-cloud-network-engineer.html) PDF Dumps [VCE Dumps](https://www.pass4itsure.com/professional-cloud-network-engineer.html)